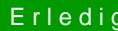

## Erledig Hackintosh für Musikproduktion

Beitrag von derHackfan vom 10. Juli 2017, 23:21

## [Zitat von Death](https://www.hackintosh-forum.de/index.php/Thread/32557-Hackintosh-für-Musikproduktion/?postID=333134#post333134)proof

wie gehe ich als nächstes vor, nach welcher Anleitung installiere ich das o

Was hast du oder was musst du erst noch machen? Hast du einen OS X oder macOS USB Installer oder eine Snow Leopa echten Mac oder Hackintosh, noch gar nichts und fangen wir komplett bei Nu Eine Step by Step Anleitung gibt es so @riahfth, abebseerinuens"eSnow Leopard VM Anleitung" auch für den direkten Install von El Capitan und Sierra geschrieben und erweitert.